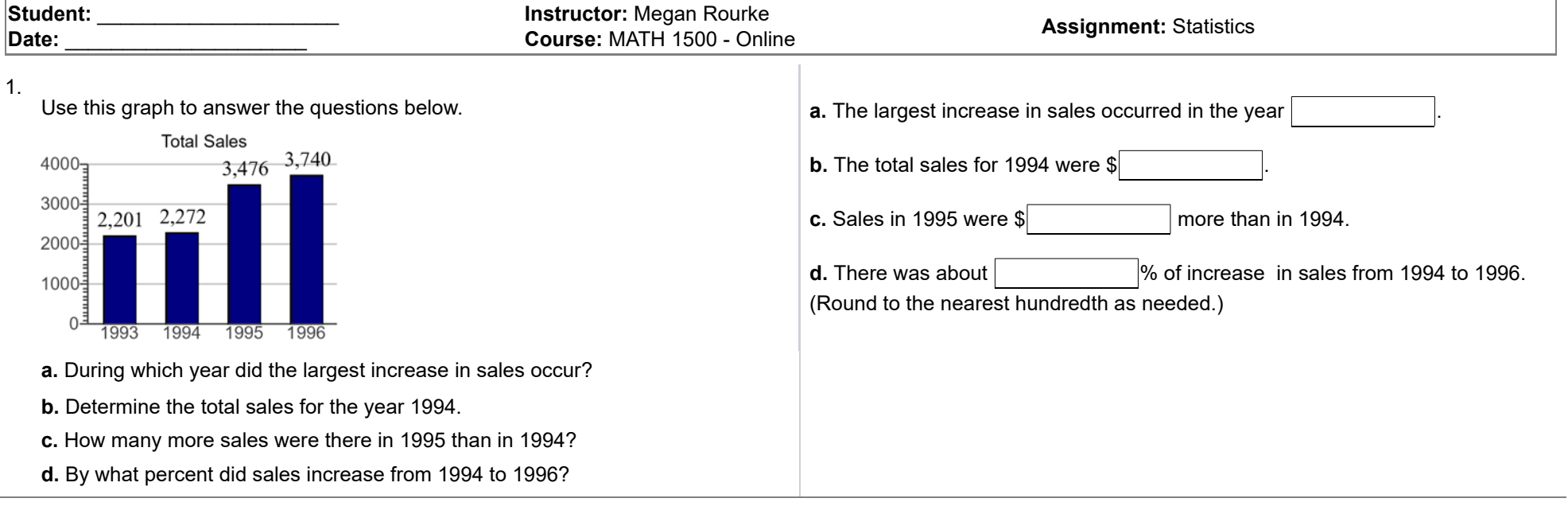

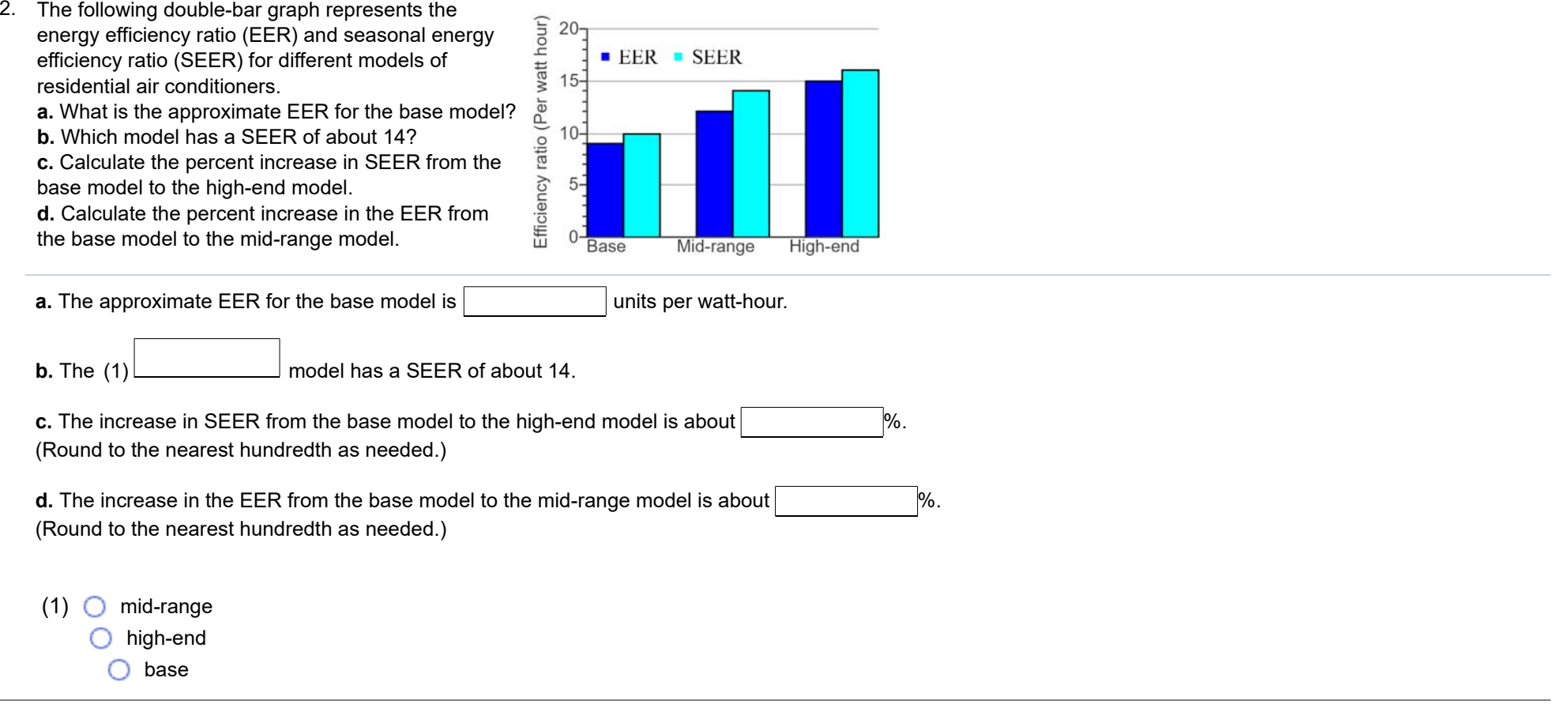

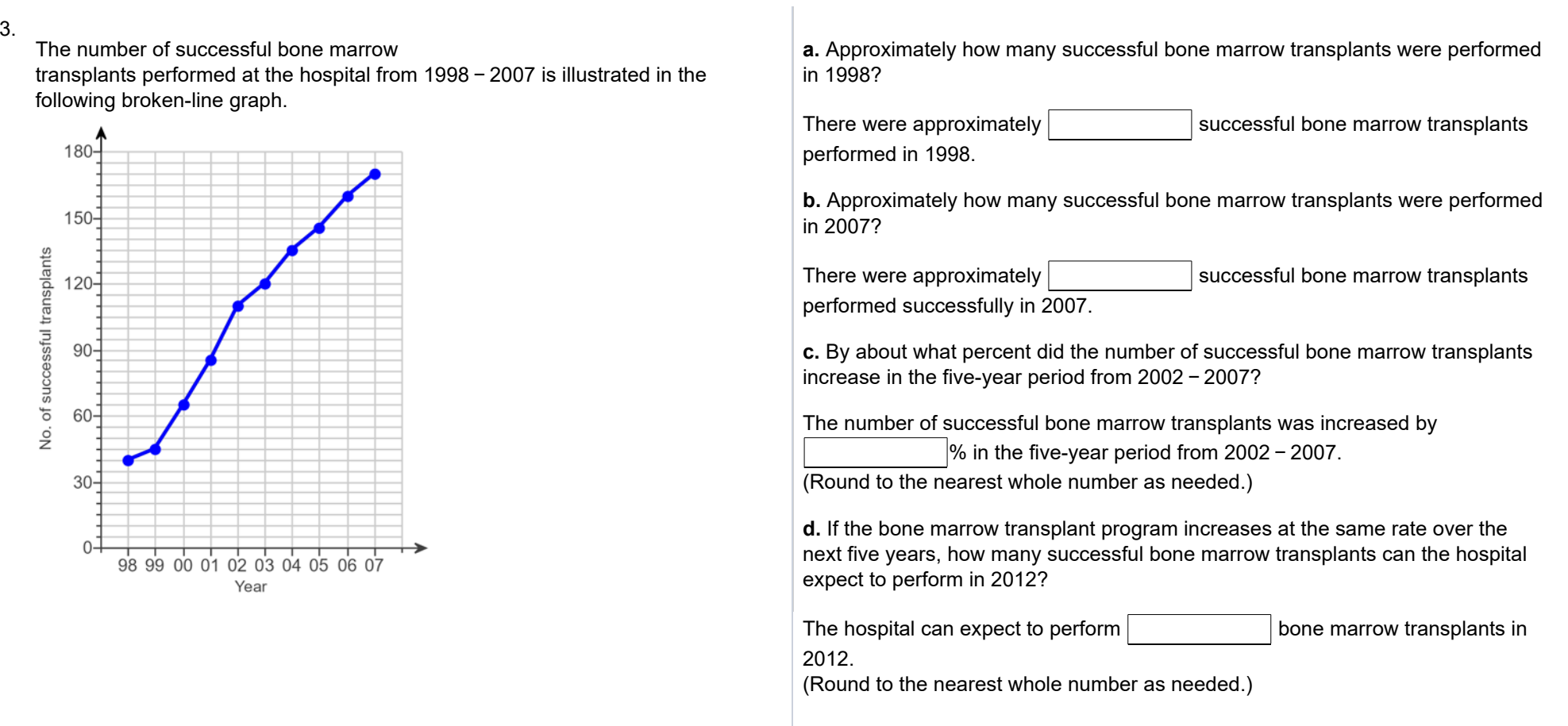

The following double-bar graph compares the number of actual home sales to the number of homes for sale from 2000 − 2008. Study the graph and answer the  $\,$ questions

that follow.

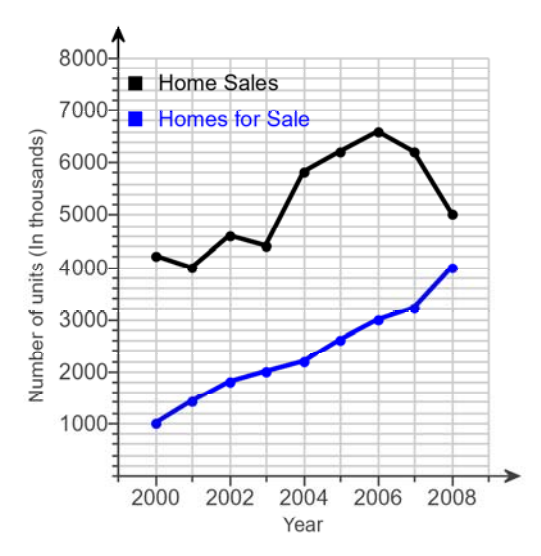

**a.** In what year did the biggest drop in home sales occur? By approximately how many units did sales drop?

- **A.** 2008; approximately 5,000,000
- **B.** 2008; approximately 1,200,000
- **C.** 2007; approximately 5,000,000
- **D.** 2007; approximately 1,200,000

**b.** Identify at least two years when the number of sales and the number of homes for sale both increased.

- **A.** 2002, 2005
- **B.** 2001, 2003
- **C.** 2002, 2008
- **D.** 2001, 2002

**c.** In what year were home sales at their lowest level? In what year were home sales at their highest level?

- **A.** lowest: 2001; highest: 2007
- **B.** lowest: 2001; highest: 2006
- **C.** lowest: 2002; highest: 2006
- **D.** lowest: 2002; highest: 2008

**d.** Based on your answer to part (c), how many more units were sold in the highest-selling year than the lowest-selling year?

- **A.** Approximately 6,200,000
- **B.** Approximately 6,600,000
- **C.** Approximately 4,000,000
- **D.** Approximately 2,600,000

**e.** By approximately what percent did the number of homes for sale increase between 2004 and 2008?

The increase in the number of homes for sale between 2004 and 2008 was about %.

(Round to the nearest whole number as needed.)

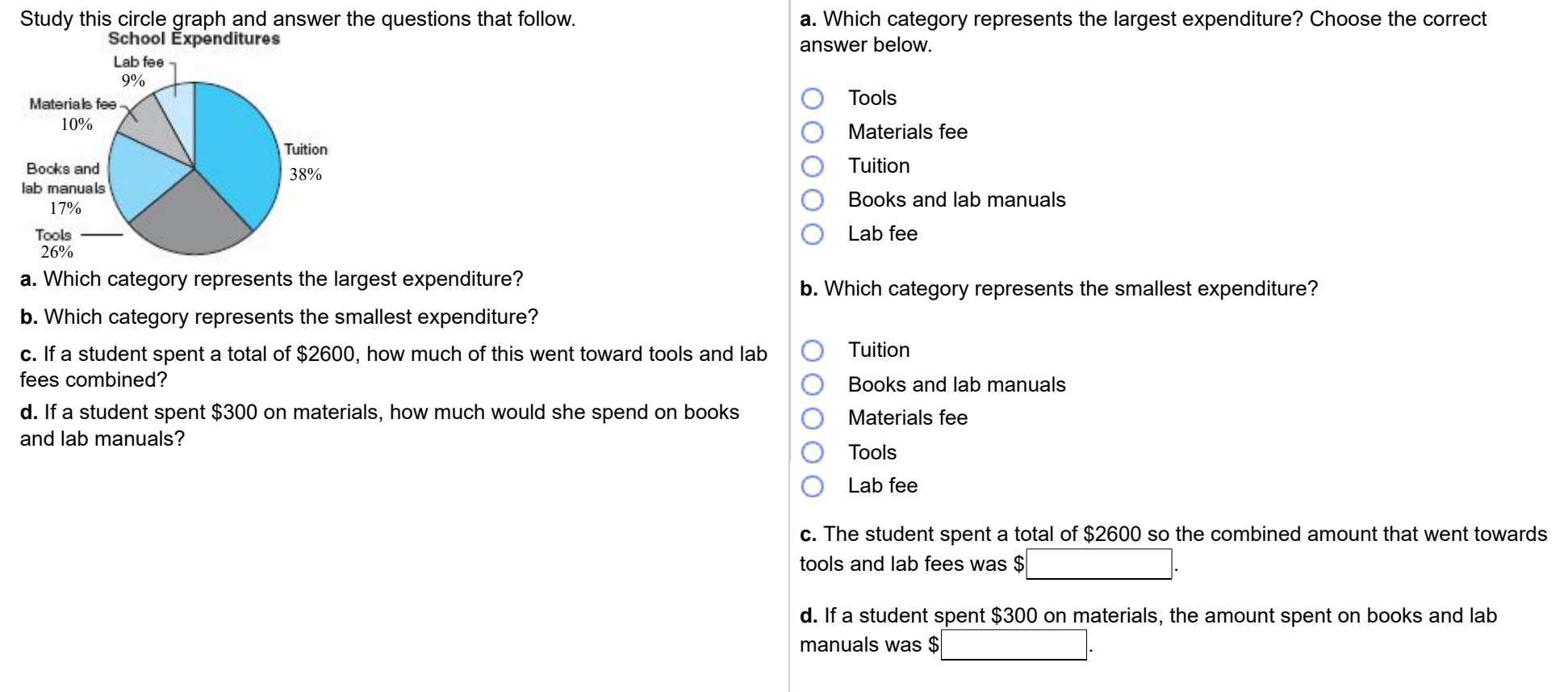

 $\begin{array}{c} \hline \end{array}$ 

 $6.$  The table shows the average cost of a gallon of regular gas in various countries during the summer. Construct a bar graph of these data.

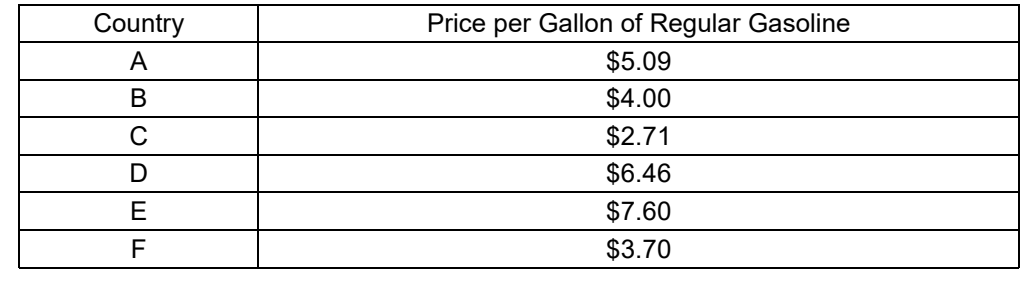

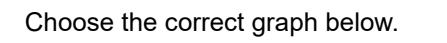

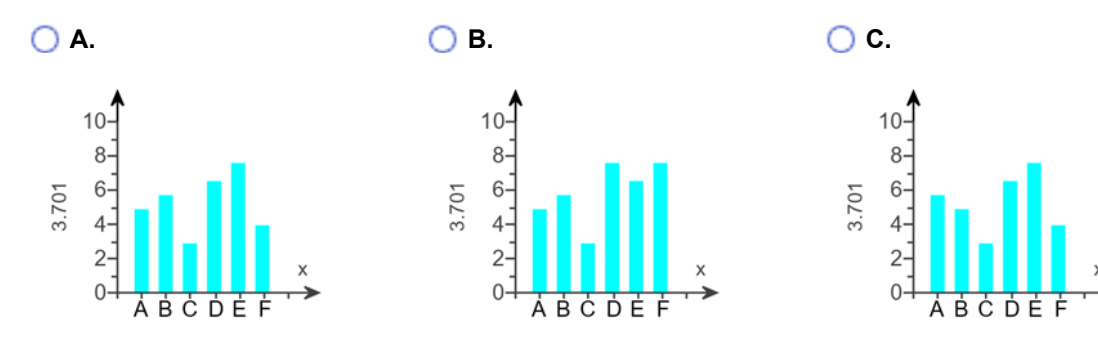

7. The following table shows the average prices per gallon of both regular gasoline and diesel fuel from 2003 through 2012. Construct a double-bar graph illustrating these prices.

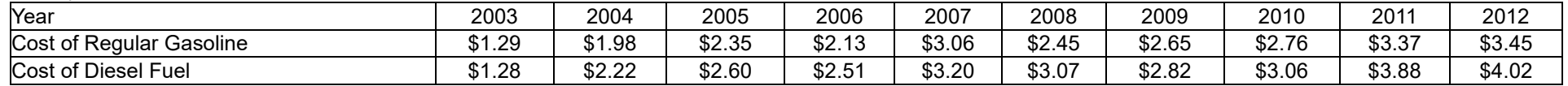

Choose the correct graph below.

**A.** ■ Cost of Diesel Fuel ■ Cost of Regular Gasoline **B. ■** Cost of Diesel Fuel ■ Cost of Regular Gasoline

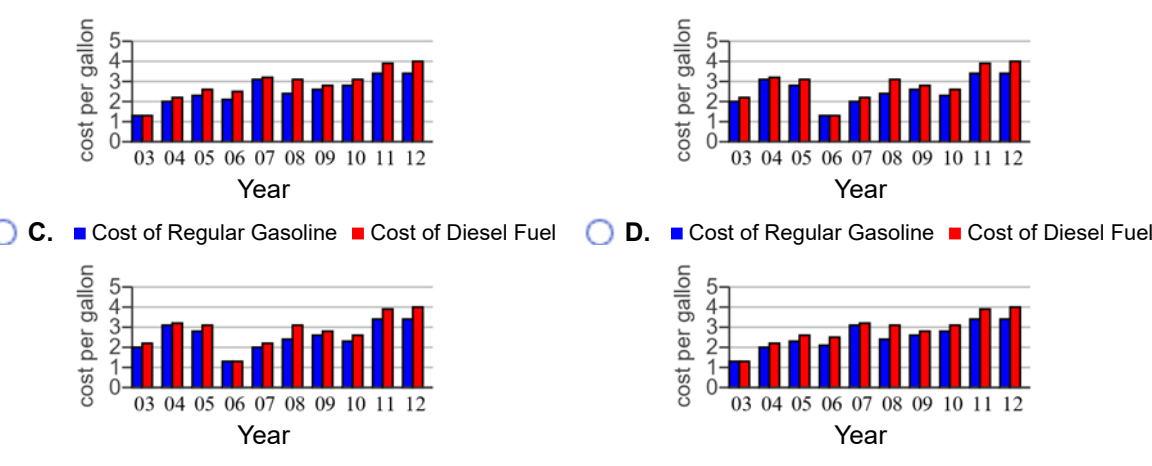

8. Railroad freight. Graph the data in the following table using a broken-line graph.

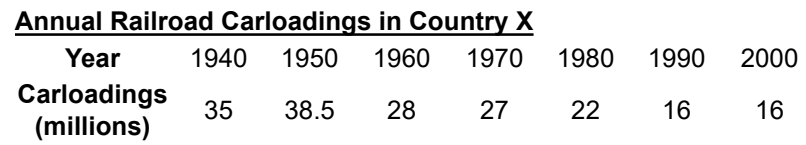

Which graph is representative of the above data?

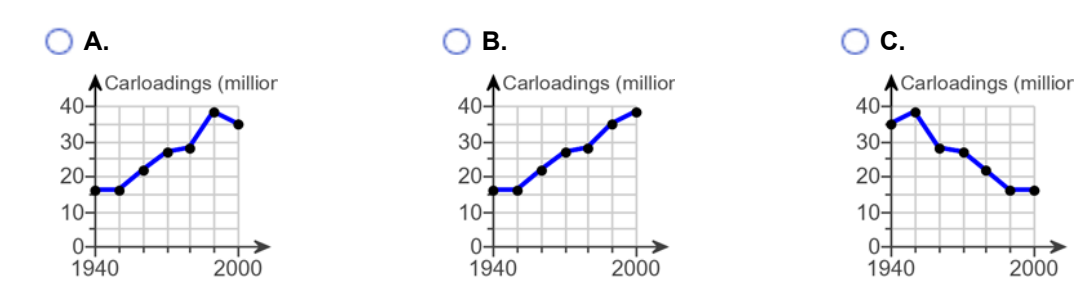

9. An aircraft mechanic spends 14.4% of a 40-hr week working on aircraft airframes, 36.6% of the week on landing gear, 43.9% of the week working on power plants and 5.1% of the week on avionics. Plot a circle graph using this information.

Choose the circle graph below that correctly represents the data in the table.

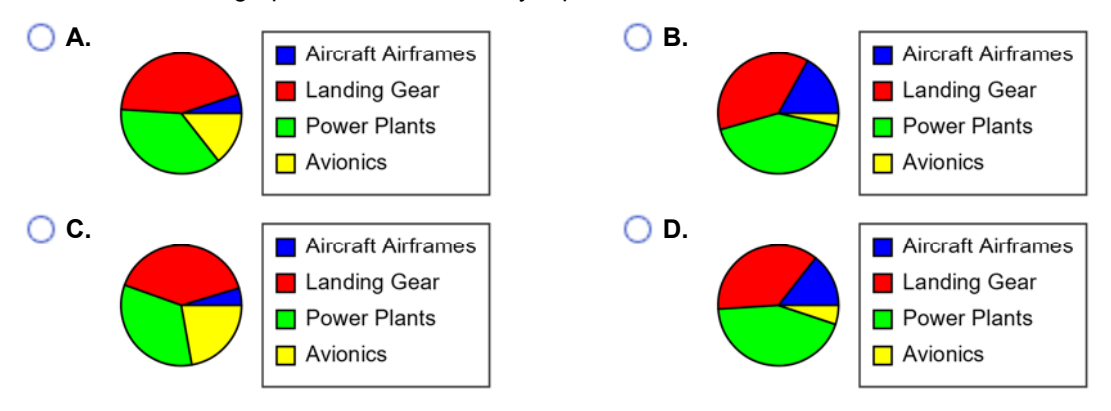

10. Find the mean, median, and mode of the set of numbers.

9, 2, 2, 8, 7, 6, 1, 9, 2, 7

What is the mean?

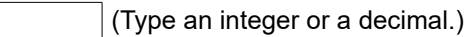

What is the median?

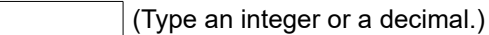

What is the mode? Select the correct choice below and, if necessary, fill in the answer box to complete your choice.

**A.**

**B.** There is no mode for the set of data

11. Find the mean, median, and mode of the set of numbers.

125, 165, 148, 133, 185, 166, 105, 195

What is the mean?

(Type an integer or decimal rounded to one decimal place as needed.)

What is the median?

(Type an integer or a decimal.)

What is the mode? Select the correct choice below and, if necessary, fill in the answer box to complete your choice.

**A.**

**B.** There is no mode.

12. Construct an extended frequency distribution for the set of numbers and calculate the mean of the grouped data. Use intervals of 0.09 beginning at 1.00.

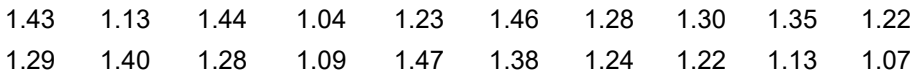

Fill in the frequency distribution below.

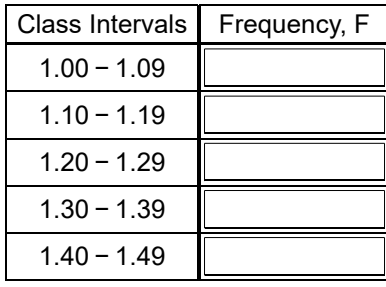

The mean of the grouped data is

(Type an integer or decimal rounded to three decimal places as needed.)

A company produces brake pads for commercial airliners. Two production teams are working to produce 15-lb brake pads over a six-month period. Team A works on one furnace deck, while production team B works on a second furnace deck. A 15-lb carbon brake pad costs \$1000 per pad to produce. Use the information in the table to answer the questions to the right.

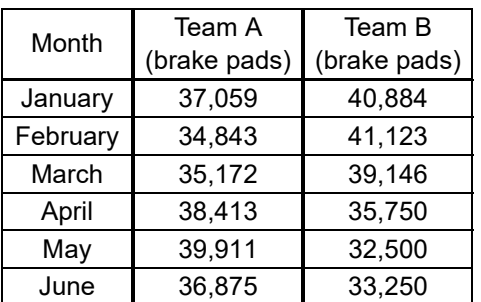

**a.** Calculate the mean monthly production for team A.

brake pads

(Round to the nearest whole number as needed.)

**b.** Calculate the mean monthly production for team B.

brake pads

(Round to the nearest whole number as needed.)

**c.** Find the median monthly production for team A.

brake pads

(Type a whole number.)

**d.** Find the median monthly production for team B.

brake pads

(Type a whole number.)

**e.** Calculate the average cost per month for the two teams combined.

 $\left| \updownarrow \right|$ (Round to the nearest whole number as needed.) 14. The following table shows both the total number of wildfires and the total number of acres burned by wildfires annually from 2005 through 2010. Complete parts (a) to (f).

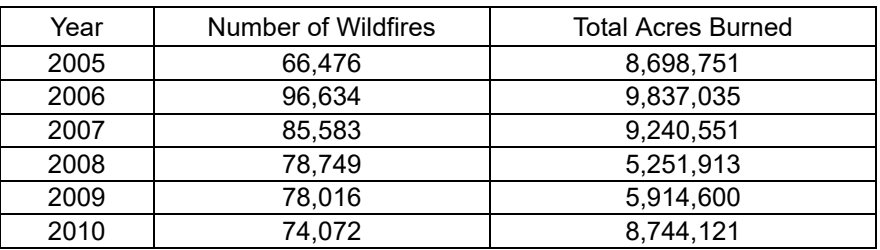

(a) Find the mean number of annual wildfires.

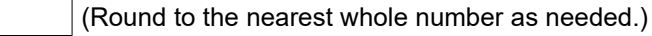

(b) Find the median number of annual wildfires.

(Round to the nearest whole number as needed.)

(c) Find the mean number of acres burned.

(Round to the nearest whole number as needed.)

(d) Use answers to parts (a) and (c) to find the average number of acres burned per wildfire.

(Round to the nearest whole number as needed.)

(e) By what percent did the number of wildfires in 2006 exceed the median number for the time period shown?

% (Round to the nearest whole number as needed.)

(f) By what percent was the number of acres burned in 2008 below the mean for the time period shown?

% (Round to the nearest whole number as needed.)

- 15. The following table shows the monthly flow through a dam from October through April.
	- **a.** Calculate the mean monthly water flow.
	- **b.** Find the median monthly water flow.

**c.** By what percent did the flow in March exceed the mean flow?

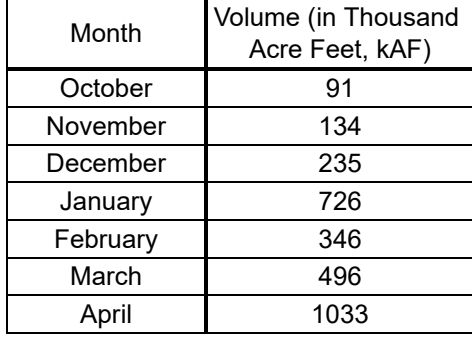

**a.** Mean monthly water flow  $=$   $\vert$  **kAF** 

(Type an integer or decimal rounded to one decimal place as needed.)

**b.** Median monthly water flow =  $\vert$  **kAF** (Type an integer or a decimal.)

# **c.** The flow in March exceeds the mean flow by %.

(Type an integer or decimal rounded to one decimal place as needed.)

16.

The Apgar score is widely used to assess the general health of infants shortly after birth. Scores range from 0 (very poor) to 10 (perfect). To evaluate the success of a new maternal health program, a hospital compared the Apgar scores of 10 infants whose mothers participated in the health program (P = participant) with the scores of 10 infants whose mothers did not participate (NP = nonparticipant). The infants' scores for the two groups are shown in the following table.

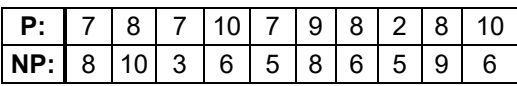

**a.** Calculate the mean and median of the Apgar scores for the infants whose mothers participated in the program.

The mean of the Apgar scores for the infants whose mothers participated is

(Type an integer or a decimal.)

The median of the Apgar scores for the infants whose mothers participated is

(Type an integer or a decimal.)

**b.** Calculate the mean and median of the Apgar scores for the infants whose mothers did not participate in the program.

The mean of the Apgar scores for the infants whose mothers did not participate

is .

(Type an integer or a decimal.)

The median of the Apgar scores for the infants whose mothers did not

 $participate$  is

(Type an integer or a decimal.)

17. To best determine the fuel economy of a car, an automotive technician calculates the mean gas mileage computed for 10 full tanks of gas.

**a.** Use intervals of 0.9 beginning at 19.0 to compute the mean fuel economy (in miles per gallon) from the following data.

21.7 19.5 20.6 20.7 19.3 21.7 22.2 20.1 19.9 21.8

**b.** At \$4.00 per gallon, use the mean fuel economy to calculate the average cost per mile to operate this vehicle.

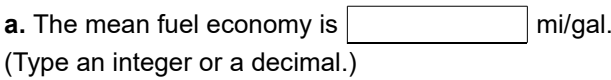

**b.** The average cost per mile is  $\frac{1}{2}$ 

(Round to the nearest cent as needed.)

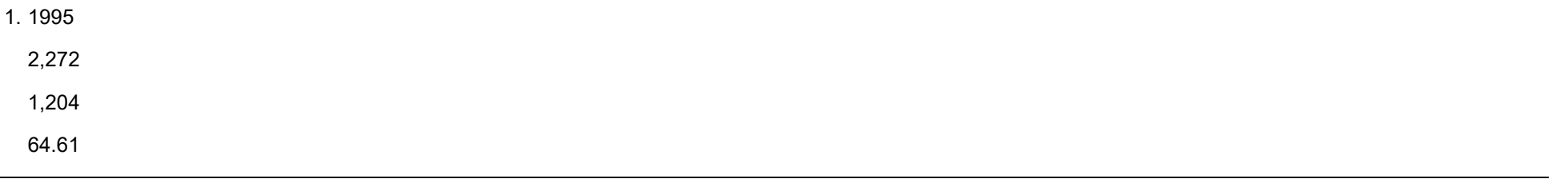

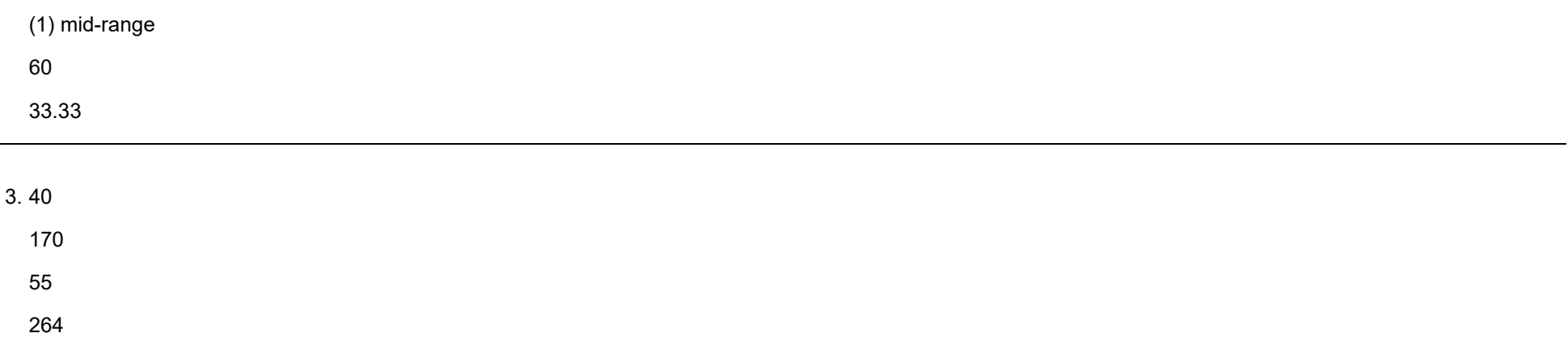

## 4. B. 2008; approximately 1,200,000

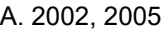

B. lowest: 2001; highest: 2006

D. Approximately 2,600,000

## 82

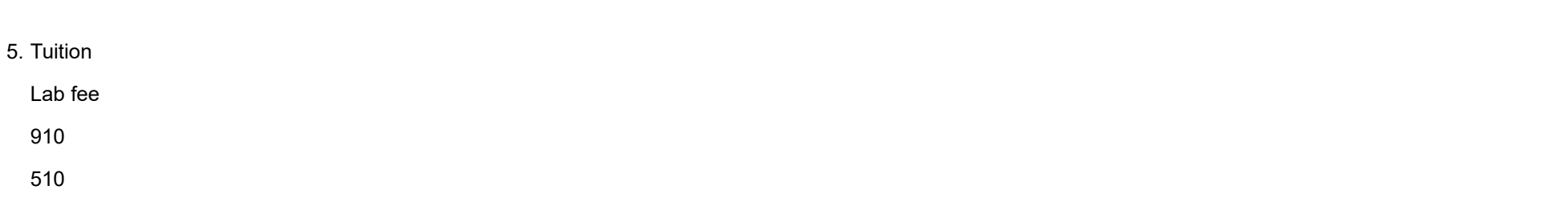

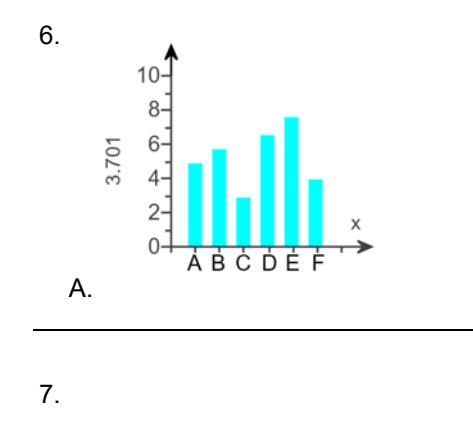

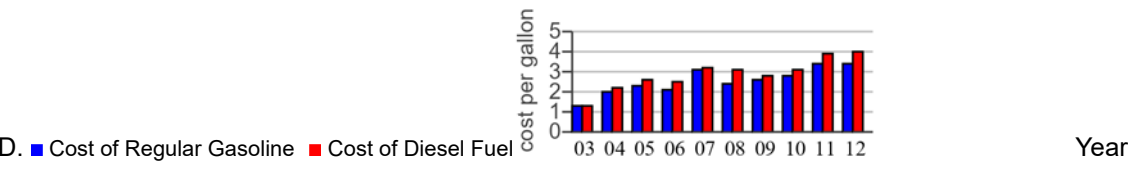

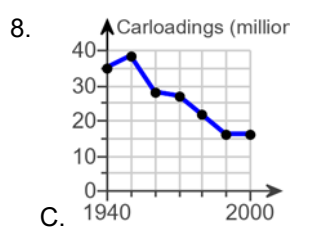

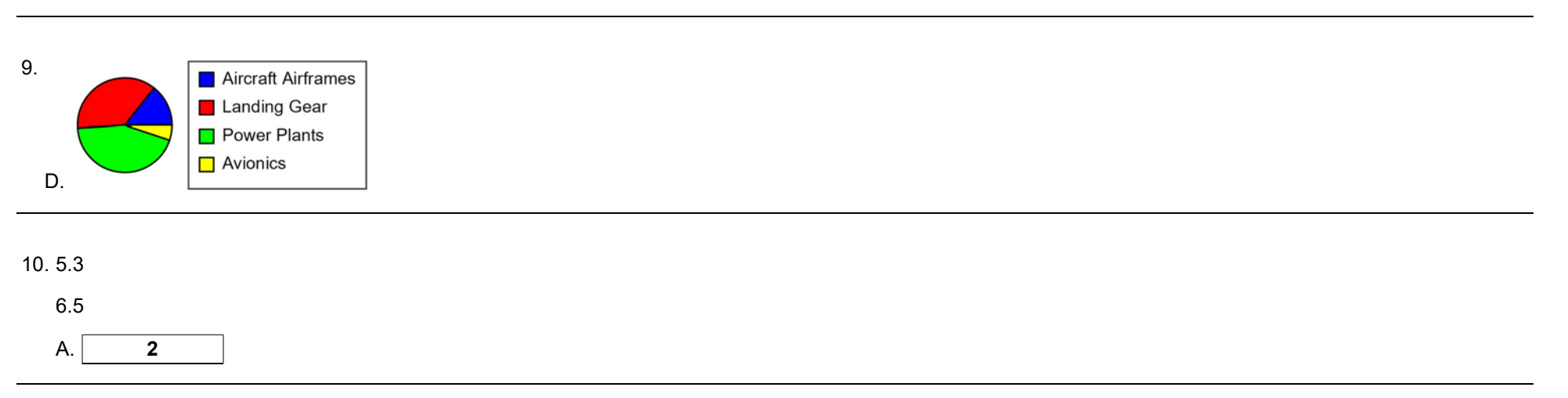

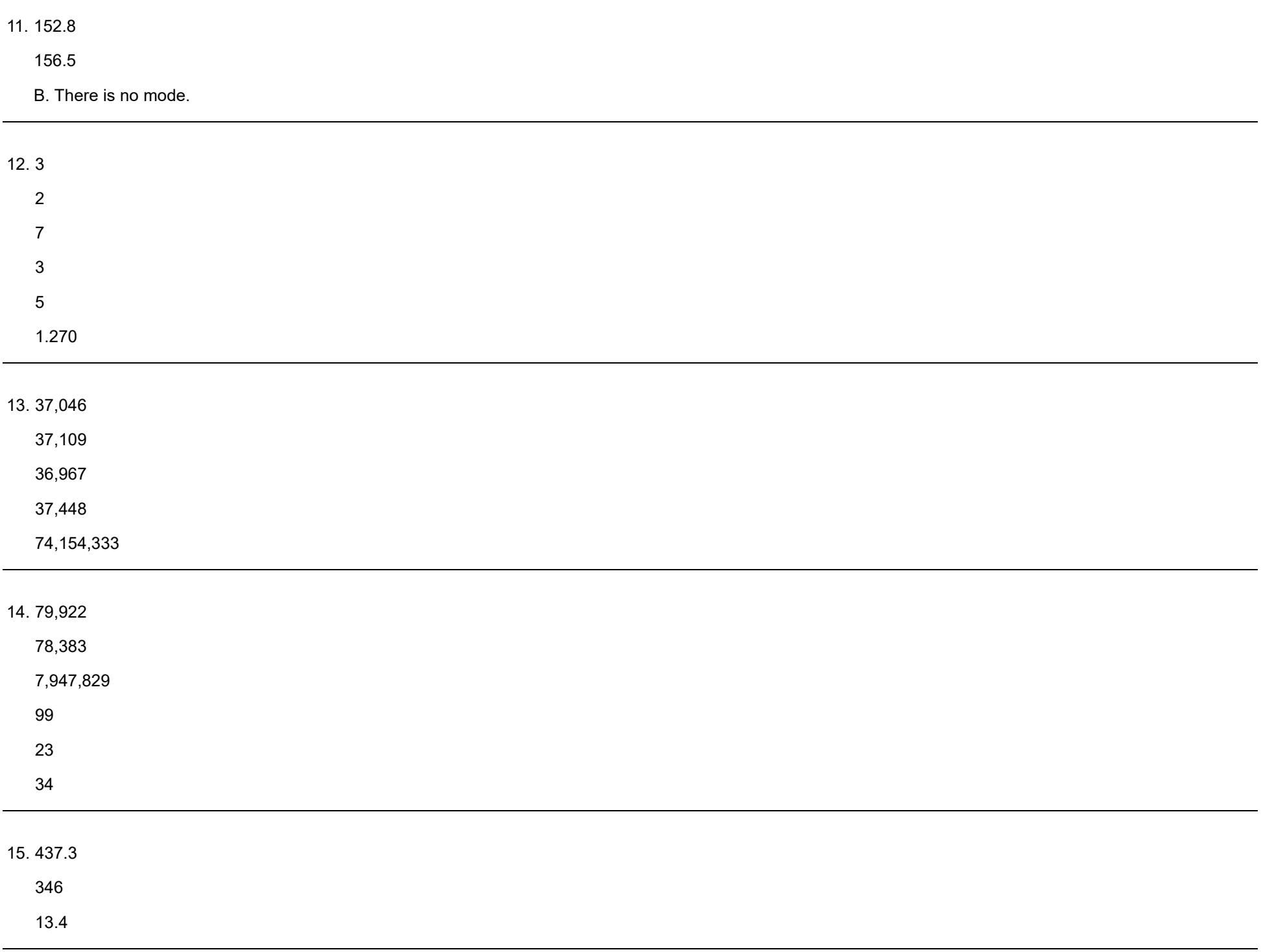

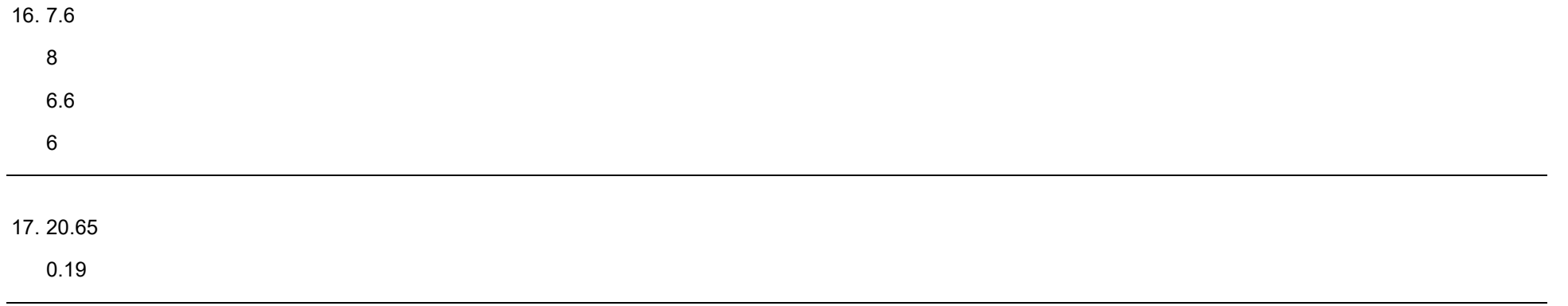